## Saving, Editing, & Exporting Your Protocol to USB Storage

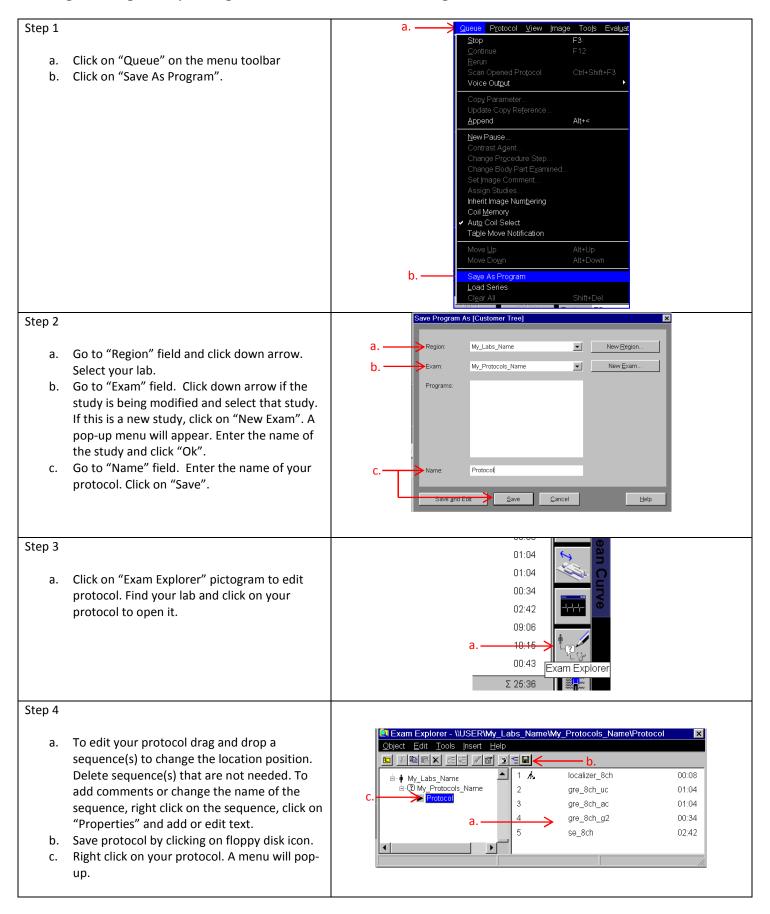

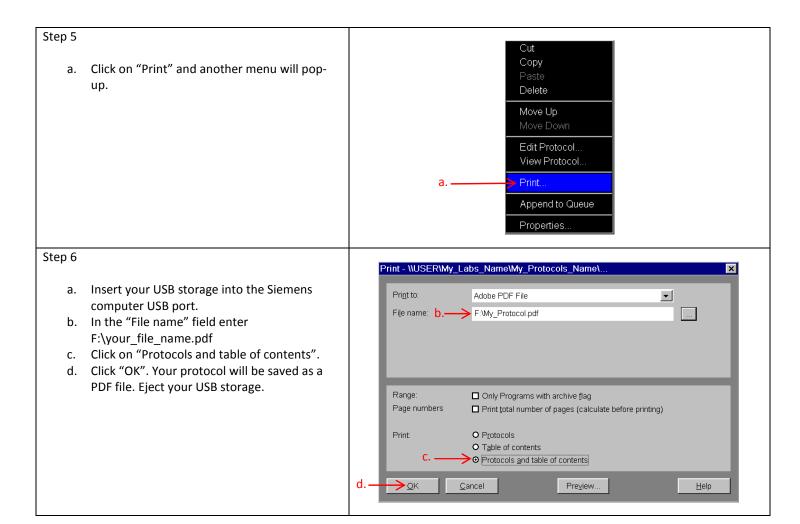